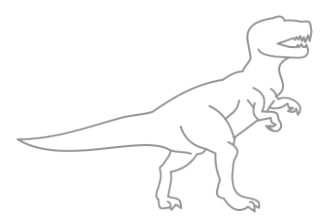

NIMS Non intrusive mainframe software for z/OS

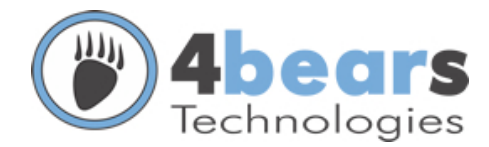

### Dino Explorer Suite with EMC Greenplum Database

- \* Powerful SMF log database
- \* Work with many SMF logs
- \* Non Intrusive, minimum resource usage
- \* Keep years of SMF history
- \* Unified historical database
- \* Quick access to information
- \* Powerful SQL filters
- \* Real time SMF collect
- \* Open database structure
- \* Friendly interfaces
- \* Built real time dashboards

# **Overview Dino Explorer Suite**

**SMF log Database** 

The Dino Explorer Suite is a set of non-intrusive software for analysis and support decision of the IBM mainframe environment.

Mainframes SMF logs are collected in real time and stored in a powerful relational database platform. The data are constantly

#### **Historical Information**

- \* Tracks progress
- \* Compare the past
- \* Account usage "Charge Back"
- \* Trend analysis and provisioning

updated building a source of strategic information from your z/ OS environment and all its production.

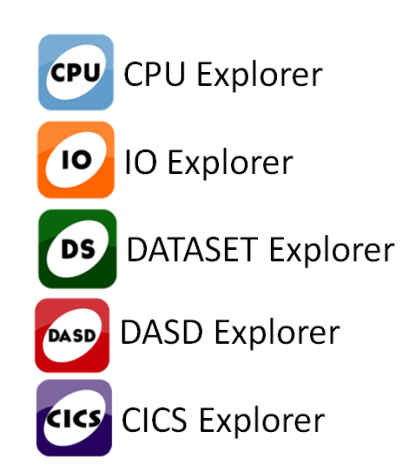

## Big Data **Support**

#### **Critical Mass Innovation**

"Big Data" Management, Storage and Analytics EMC Greenplum Database is the industry-leading massively parallel processing (MPP) database offering, regarded as the most scalable mission-critical analytical database.

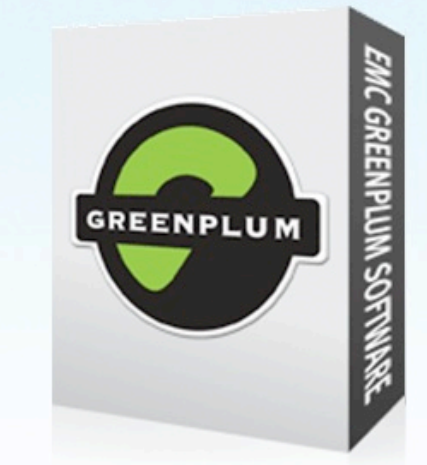

## **Fastest Data Loading**

Leveraging Scatter Gather technology the Greenplum Database provides the worlds fastest data loading capabilities.

## Friendly interfaces

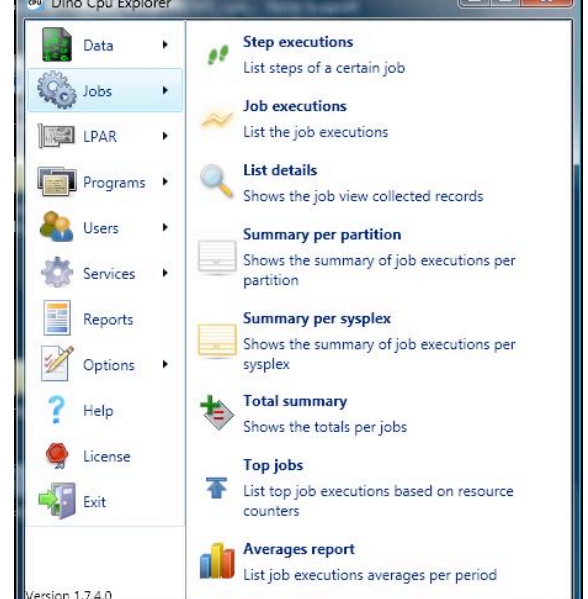

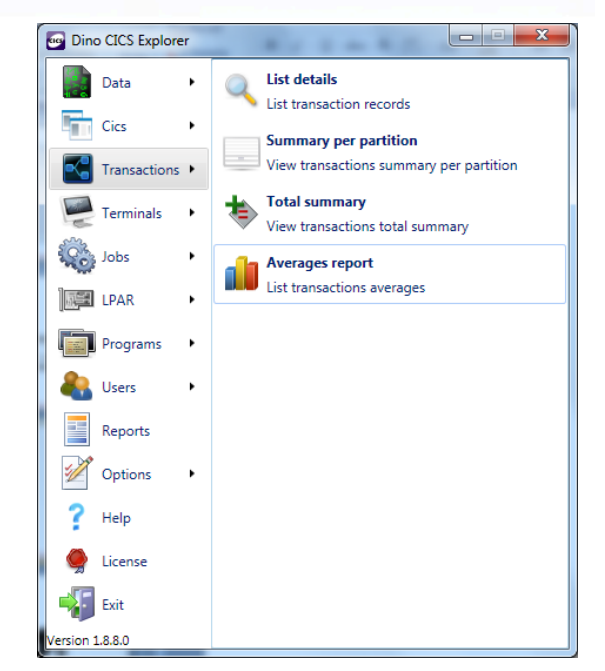

#### **Dino Explorer Suite**

**CPU Explorer**

**z/OS jobs and programs resource usage**

Acts classifying jobs and programs, allowing the administrator to view and make the accounting usage of CPU resources available through various counters, it also identifies points for performance optimization, capacity planning and generate future projections based on history. Some of the reports submitted by the CPU Explorer for classified jobs and programs are: jobs and programs information, which services they provide, values of consumption by service unit, by CPU time and duration; by RACF groups and users, total of I/O's, partition name and Sysplex, number of I/O's per disk volumes, information about program termination (JCL error, normal, Abends) and totals generated by these processes. All historical information data can be grouped by line of business, areas of interest, applications or cost center, correlating the mainframe historical use with the business.

# **DATASET Explorer**

**dataset usage by z/ OS applications**

It is a product used to historically

account the usage of datasets by the applications, correlating datasets, jobs, programs and partitions. With DATASET Explorer you can make associations such as: number of IO's per application, which programs and jobs read and write datasets, storage groups and storage pools utilization, the use of VSAM files and possible structural problems (CA splits, CI splits ).

## **DASD Explorer**

**Storage resource administration for z/ OS**

DASD Explorer is used to manage mainframe storage, providing its users with information about controller settings (Physical and Logical), volumes, FICON channels and other essential data for administration and maintenance. Informations like disk config (storage systems, logical and physical addresses), channel configurations (chpids), volumes occupation (cylinders, megabytes, gigabytes), historical use of the volume. It has powerful SQL filtering functionality that demonstrates: volumes per partition (LPAR), volumes occupied by volser prefix, per manufacturer, per system, per channel, per sub-storage system, fragmentation of the volume, among other information.

#### **IO Explorer How your applications do IO**

The IO Explorer is a product developed to assist in the task of controlling the use of disk devices and tape facility. Acts identifying the amount of I/O each job or program makes in a specific storage device. You can do the following associations: measuring the performance of storage devices, programs and jobs which use a particular type of storage such as tapes 3590, VSM, VTS and other devices, also can associate number of IO's by DDNAME

#### **CICS Explorer CICS Transactions account usage**

CICS management control and resource usage. Reports the average response times of transactions and programs along with the number of its executions. Due to its embedded messaging technology, it is possible to collect the SMF 110 in real time without expending CPU resources.

#### **Mainframe**  MVS1 **Dashboards**  $100$

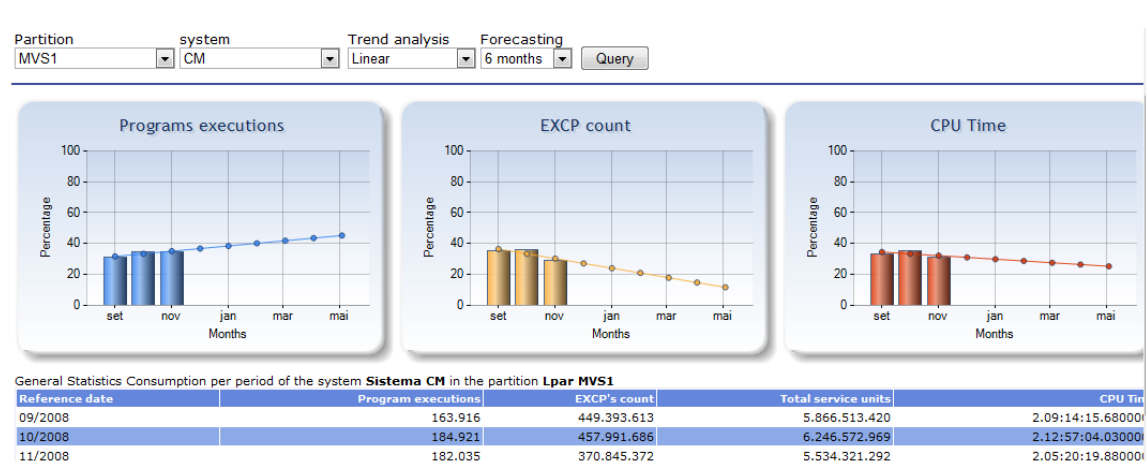

Jobs executions 250000 200000 15000 100000 50000  $\Omega$  $\sim$   $\sim$  $maV09$ invos

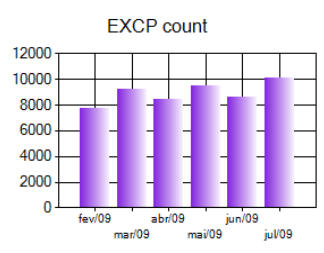

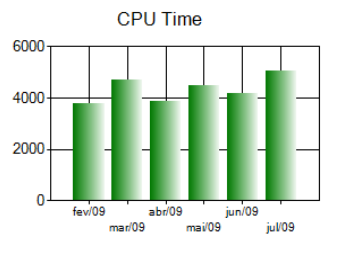

Estatística Geral de Consumo por período do bureau All

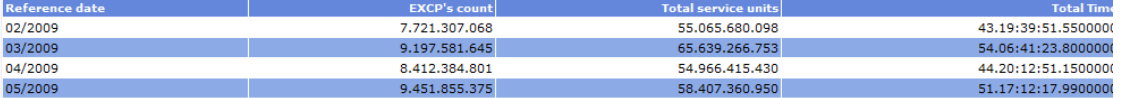